**in**

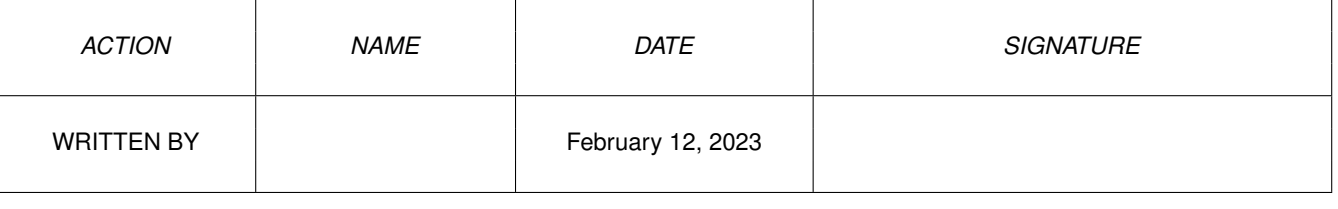

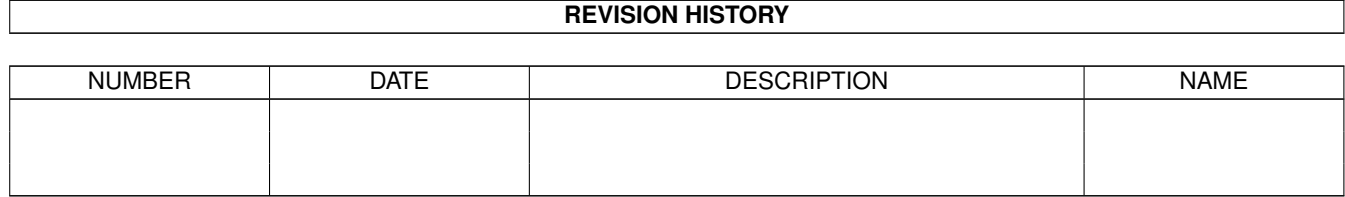

## **Contents**

## $1$  in

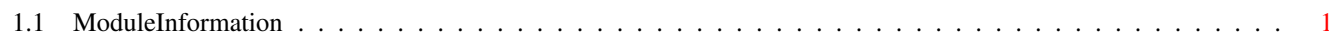

 $\mathbf 1$ 

## <span id="page-3-0"></span>**Chapter 1**

**in**

## <span id="page-3-1"></span>**1.1 ModuleInformation**

ShowModule v1.10 (c) 1992 \$#%! now showing: "devices/scsidisk.m" NOTE: don't use this output in your code, use the module instead. (----) OBJECT scsicmd ( 0) data:PTR TO INT ( 4) length:LONG ( 8) actual:LONG ( 12) command:PTR TO CHAR ( 16) cmdlength:INT ( 18) cmdactual:INT ( 20) flags:CHAR ( 21) status:CHAR ( 22) sensedata:PTR TO CHAR ( 26) senselength:INT ( 28) senseactual:INT  $(----)$  ENDOBJECT  $/*$  SIZEOF=30  $*/$ CONST HFERR\_DMA=\$29, SCSIB\_READ\_WRITE=0, SCSIF\_WRITE=0, DEVICES\_SCSIDISK\_I=1, HFERR\_BADSTATUS=\$2D, HFERR\_PARITY=\$2B, HFERR\_SELFUNIT=\$28, HFERR\_SELTIMEOUT=\$2C, HFERR\_PHASE=\$2A, SCSIF\_READ=1, SCSIB\_OLDAUTOSENSE=2, SCSIB\_AUTOSENSE=1, SCSIF\_OLDAUTOSENSE=6, SCSIF\_AUTOSENSE=2, SCSIF\_NOSENSE=0, HD\_SCSICMD=28, HFERR\_NOBOARD=\$32